## **Polylinien mit Tcad macro checken**

**Start**

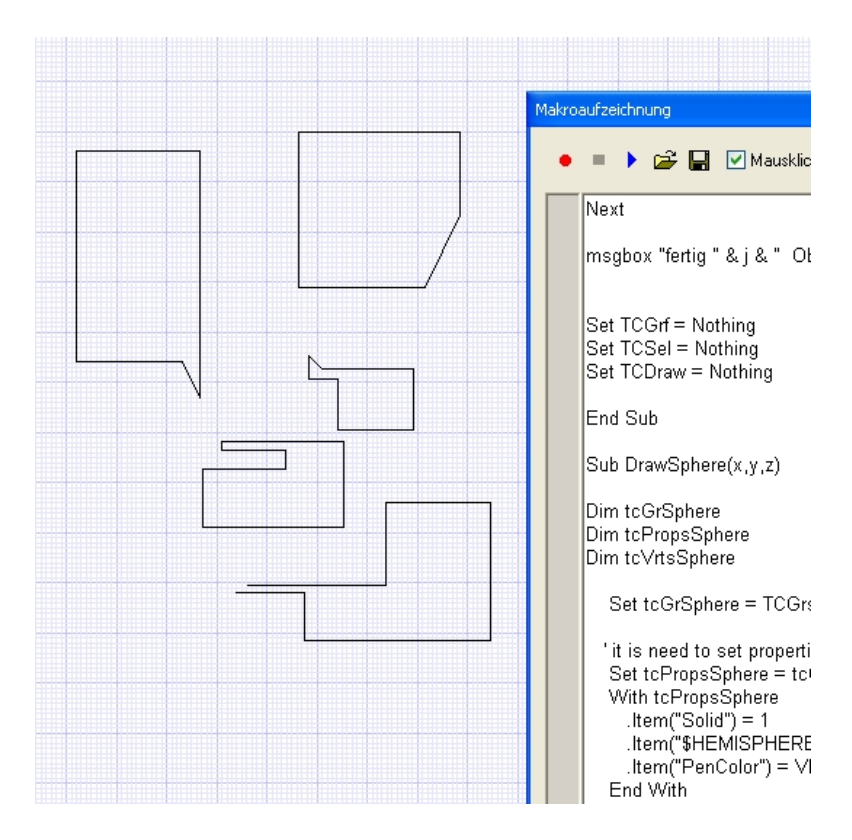

## **Alles ausgewählt und Startknopf gedrückt**

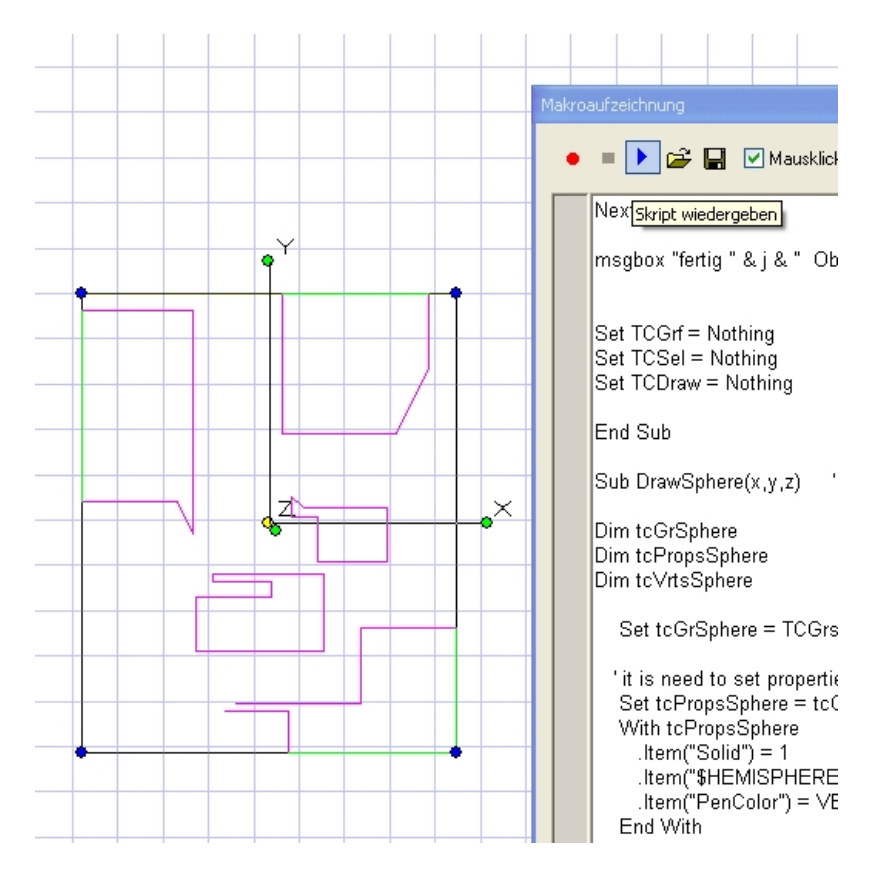

## **Message**

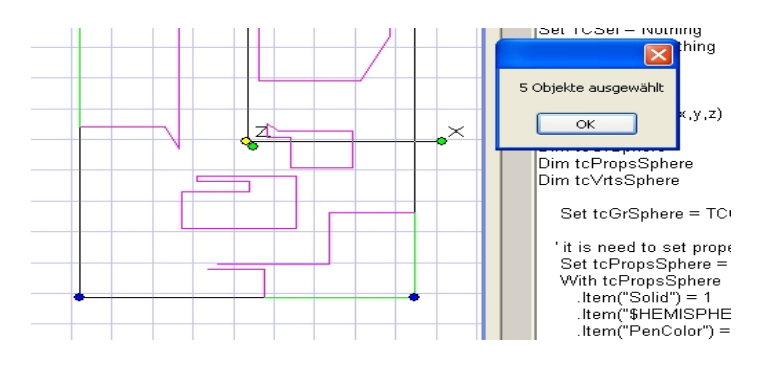

**Fertig**

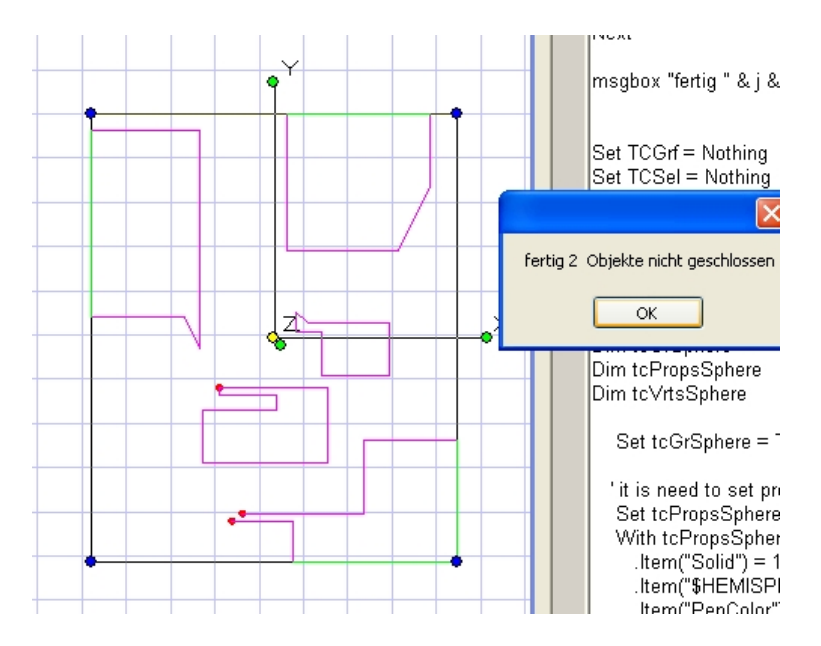

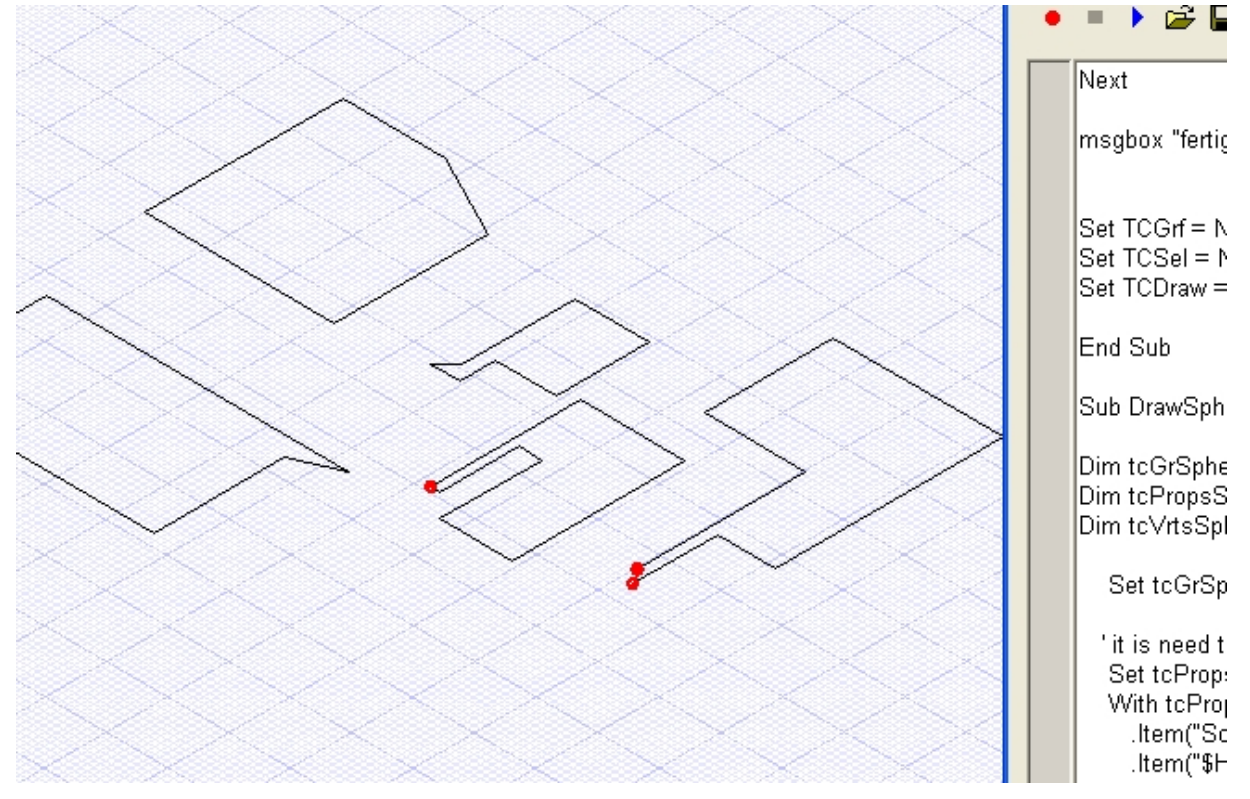